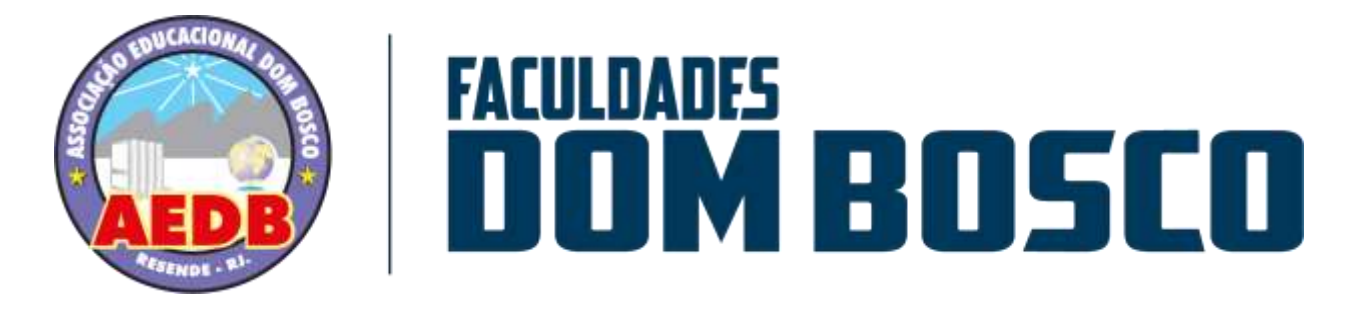

# **ASSOCIAÇÃO EDUCACIONAL DOM BOSCO**

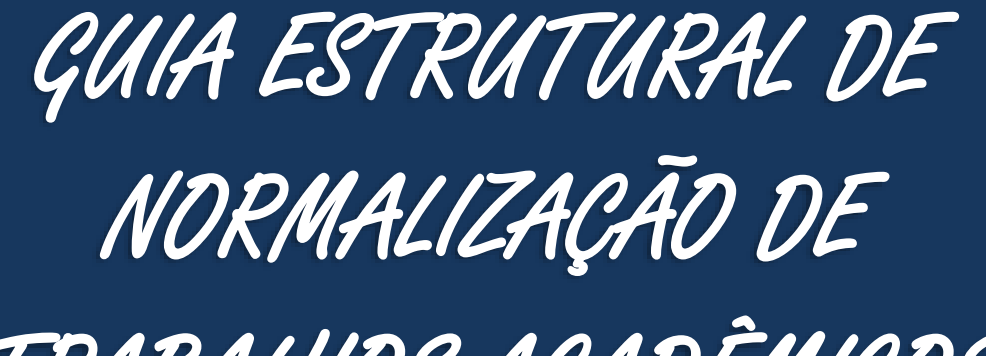

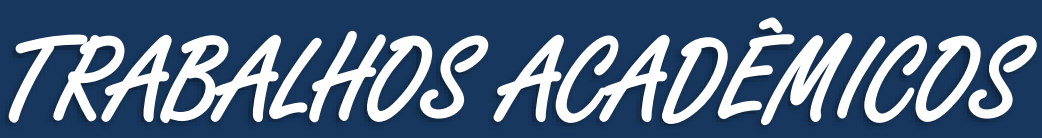

**Monografia – Tese - Dissertação**

Normas de documentação da ABNT

vigentes no ano de 2023

Elaboração gráfica e de conteúdo: Biblioteca Central da AEDB

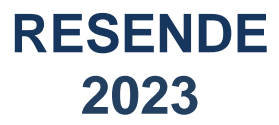

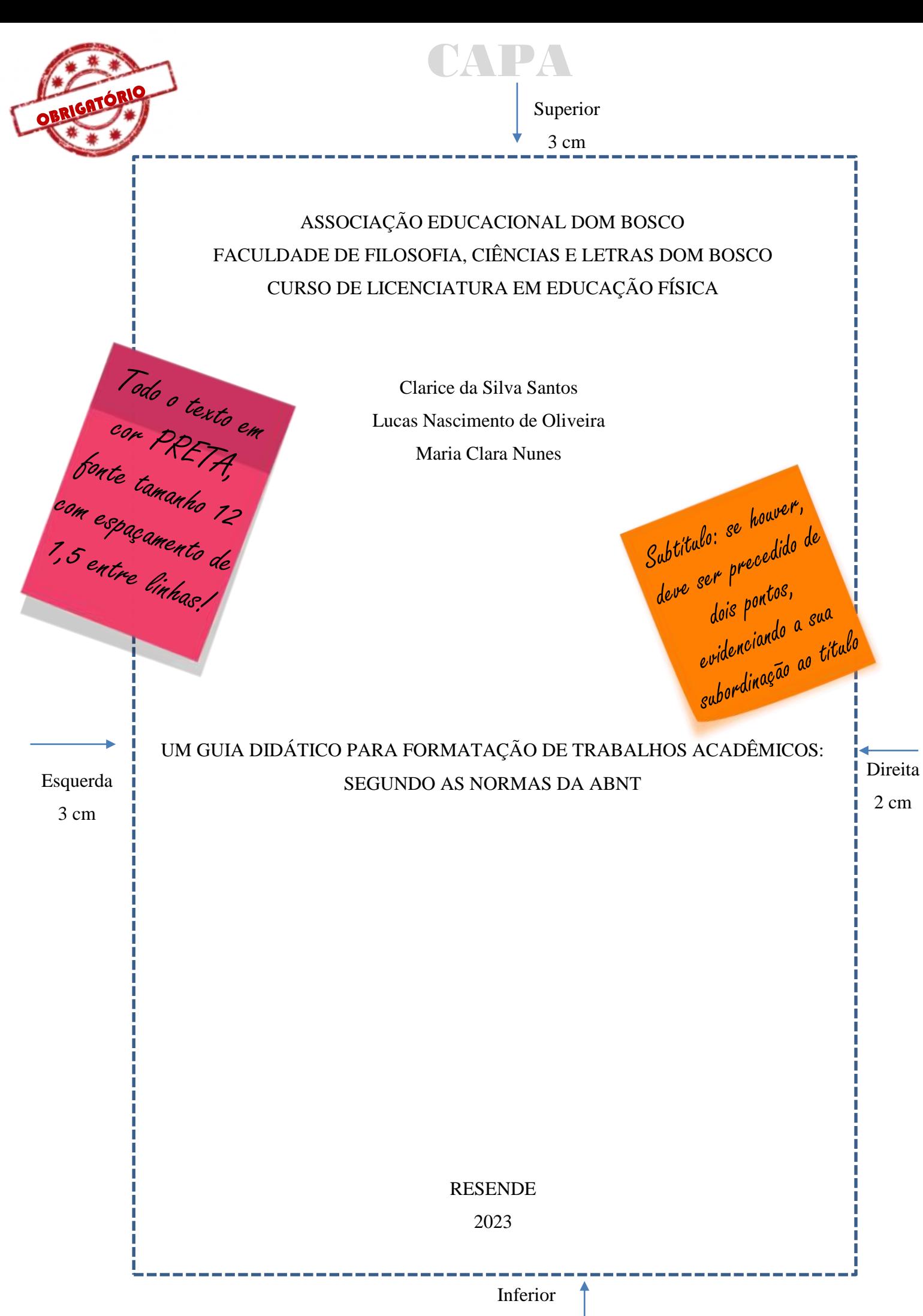

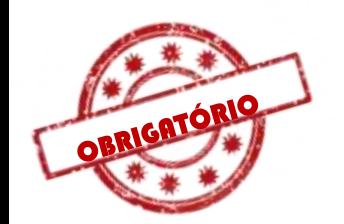

# FOLHA DE ROSTO

Clarice da Silva Santos Lucas Nascimento de Oliveira Maria Clara Nunes

## UM GUIA DIDÁTICO PARA FORMATAÇÃO DE TRABALHOS ACADÊMICOS: SEGUNDO AS NORMAS DA ABNT

Recuo de 8cm

No verso desta folha,<br>para trabalhos<br>impressos, temos a ficha<br>catalográfica

Monografia apresentada à Associação Educacional Dom Bosco, Faculdade de Filosofia Ciências e Letras Dom Bosco Curso de Bacharelado em Ciências Biológicas, como requisito parcial para a obtenção do Grau de Bacharel em Ciências Biológicas.

Orientador: Me. Paulo José de Medeiros Coorientadora: Dr. Eliana Soares da Rocha

RESENDE 2023

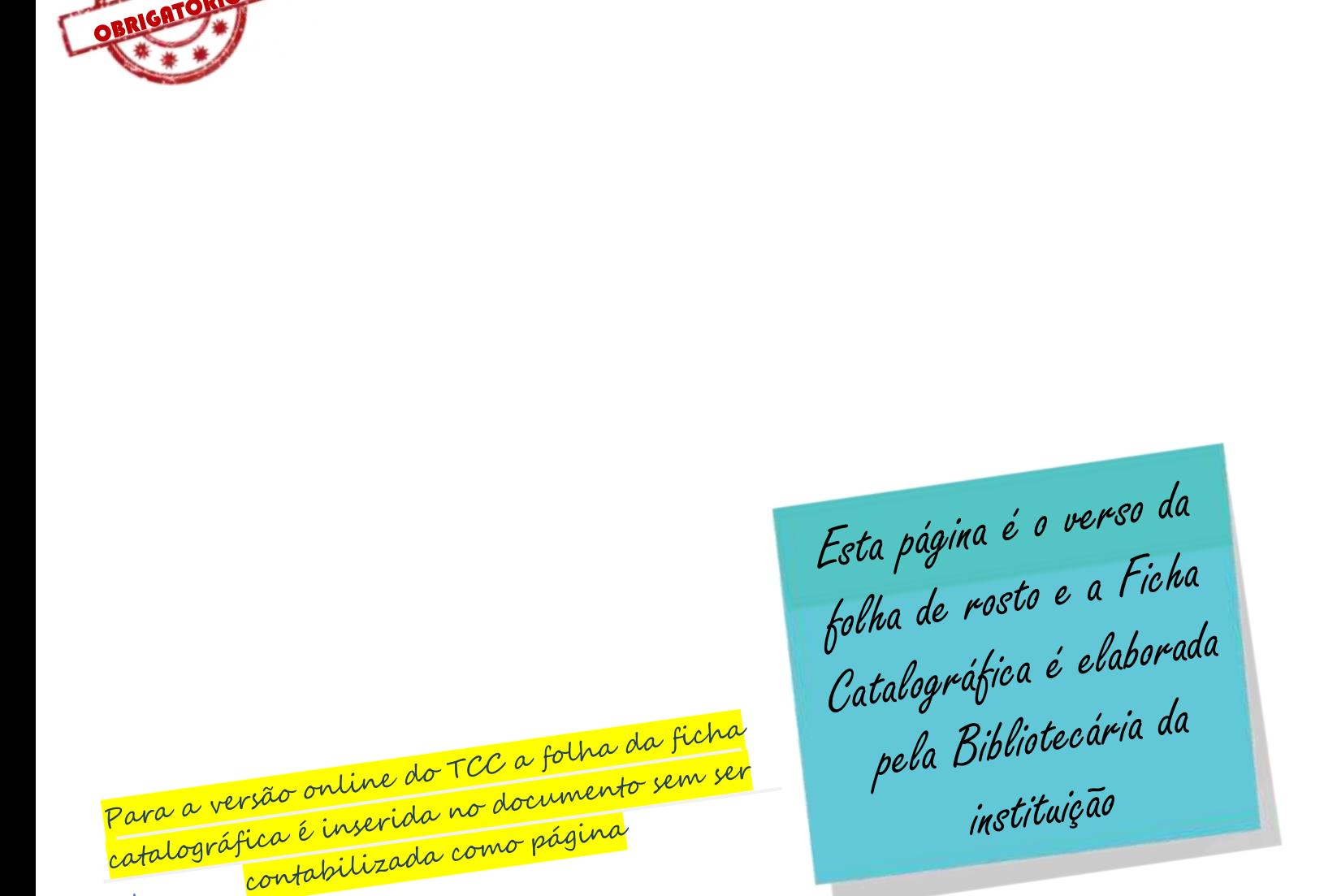

CATALOGRÁFICA

Catalogação na fonte

Biblioteca Central da Associação Educacional Dom Bosco – Resende-RJ

Para elaborar a Ficha é necessário Para elaborar a l'Icher<br>acessar o site<br>https://www.aedb.br/servicos/bibliotecal s: Ilwww.aedb.blf Solicitação de Ficha<br>Clicar no botão Solicitação de Ficha <sub>10 botão Solicitação<br>Catalográfica - TCC<br>Catalográfica - lá des</sub> car no botas<br>Catalográfica - 100<br>E siga as instruções lá descritas

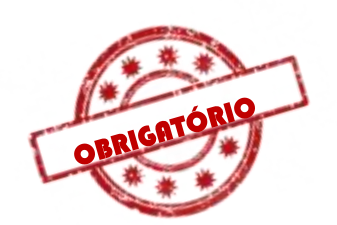

FOLHA DE AVALIAÇÃO

Clarice da Silva Santos Lucas Nascimento de Oliveira Maria Clara Nunes

#### UM GUIA DIDÁTICO PARA FORMATAÇÃO DE TRABALHOS ACADÊMICOS: SEGUNDO AS NORMAS DA ABNT

Recuo de

8cm

Monografia apresentada à Associação Educacional Dom Bosco, Faculdade de Filosofia Ciências e Letras Dom Bosco Curso de Bacharelado em Ciências Biológicas, como requisito parcial para a obtenção do Grau de Bacharel em Ciências Biológicas.

#### **BANCA AVALIADORA:**

A folha de avaliação deve A folha de arumes<br>conter todos os nomes da Prof. Dr. Antônio Roberto de Men<br>banca, incluindo orientador, , deve ser assinuau no<br>da apresentação do TCC

Profª. Drª. Mônica Vieira Santos

Prof. Me. Paulo José de Medeiros (Orientador)

Resende, 12 de setembro de 2023.

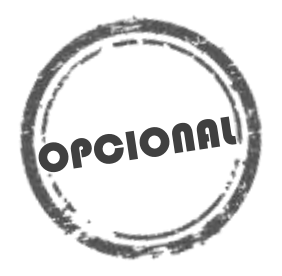

# DEDICATÓRIA

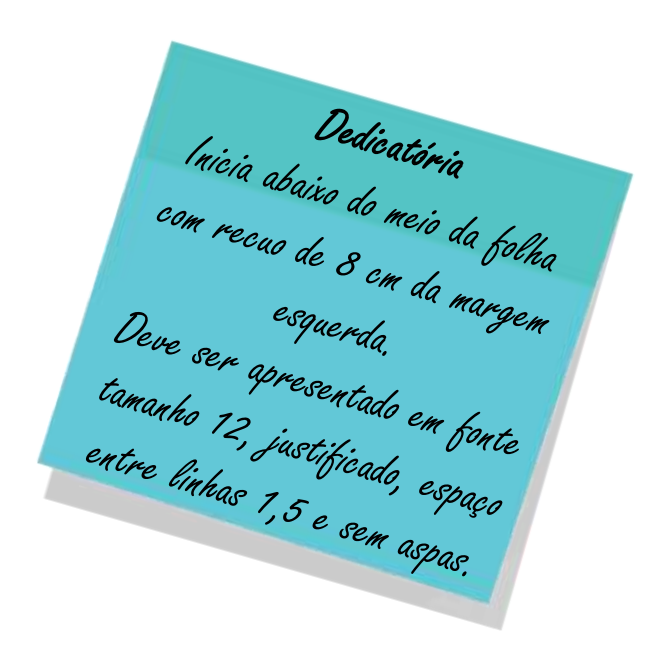

Dedico este trabalho a minha família por investirem na minha educação e me apoiarem. Aos meus professores por todo o suporte e aos colegas que colaboraram de alguma forma, com todo meu carinho.

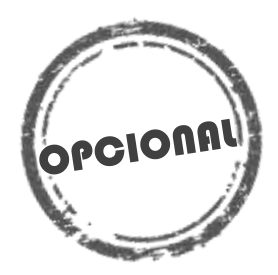

#### **AGRADECIMENTOS**

Ao Prof. Dr. Paulo César Fernandes, pela excelente orientação.

Aos professores participantes da Banca examinadora pelo tempo, pelas valiosas colaborações e sugestões.

Aos professores e colaboradores da instituição, pelo tempo concedido e suporte durante essa jornada.

Aos colegas de turma, pelas reflexões, críticas e sugestões recebidas.

A palaura AGRADECIMENTOS<br>aparece na margem superior, letras<br>maiúsculas, negrito, sem indicativo<br>maiúsculas, negrito, sem indicativo <sub>maiúsculas, negrito, sem inucumente<br>numérico, espaço 1,5 entre linhas e<br>numérico, espaço 1,5 entre</sub> mérico, espaço 1,5 entre unha<br>centralizada.<br>O texto deve vir em espaço 1,5<br>entre linhas e justificado

# EPÍGRAFE

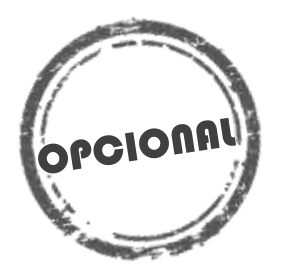

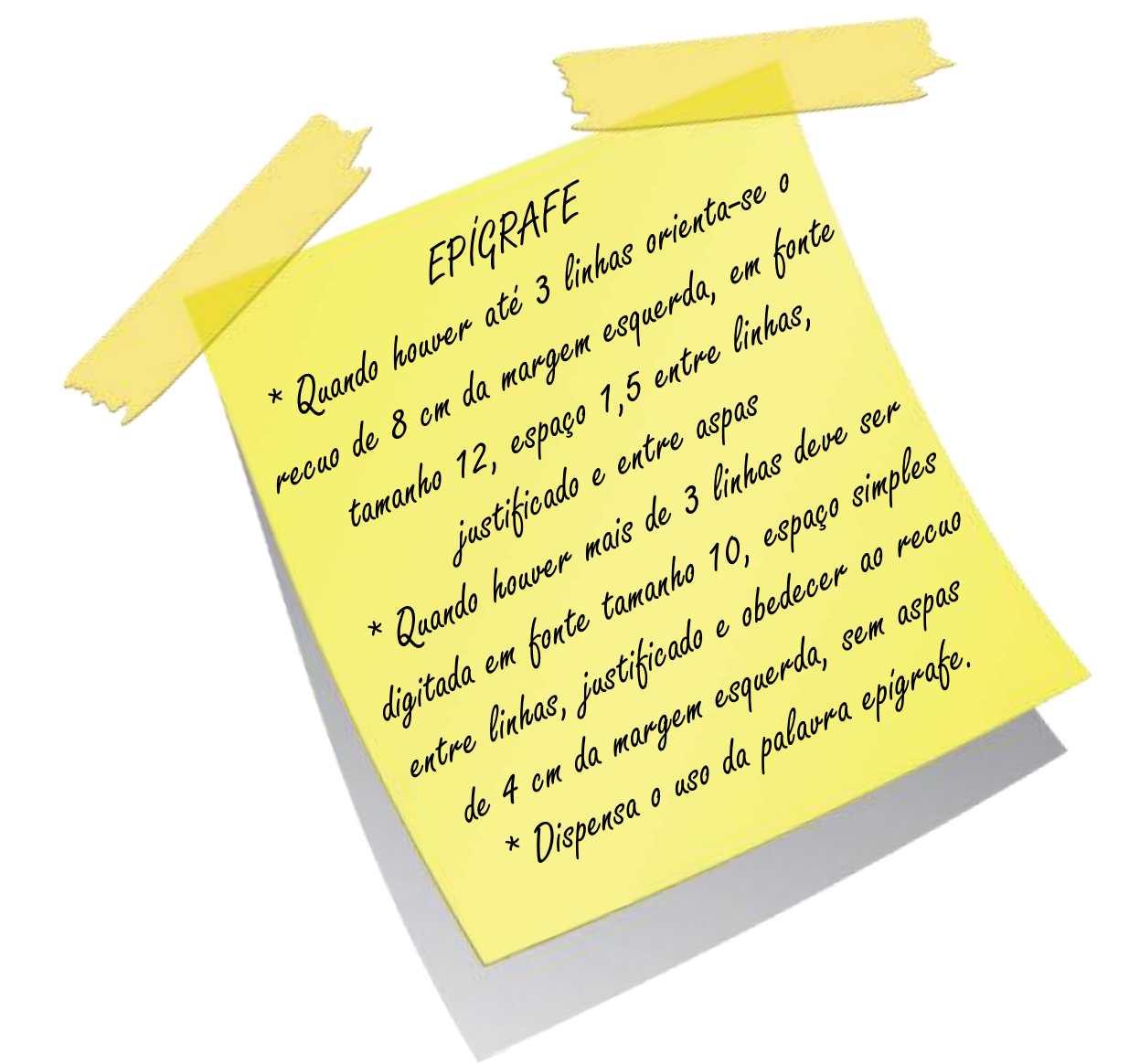

Sem sonhos, a vida não tem brilho. Sem metas, os sonhos não têm alicerces. Sem prioridades, os sonhos não se tornam reais. Sonhe, trace metas, estabeleça prioridades e corra riscos para executar seus sonhos. Melhor é errar por tentar do que errar por se omitir!

Augusto Cury

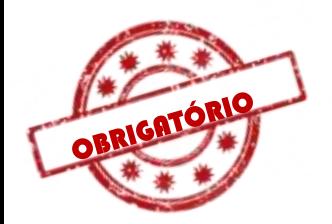

#### **RESUMO**

O resumo é a apresentação concisa dos pontos relevantes do documento, fornecendo uma visão rápida e clara do conteúdo e das conclusões do trabalho. O resumo deve ser informativo, apresentando finalidades, metodologia, resultados e conclusões. Composto de uma sequência de frases concisas, afirmativas e não de enumeração de tópicos. Se faz em um parágrafo único e justificado, usando o verbo na voz ativa e na 3ª pessoa do singular e deve conter de 150 a 500 palavras. As palavras-chave devem figurar logo abaixo do resumo, antecedidas da expressão "Palavras-chave:" separadas e finalizadas por ponto.

**Palavras-chave:** Resumo. Monografia. Trabalho de conclusão de curso.

A palaura RESUMD começa<br>em uma nova página, na<br>margem superior, em letras<br>maiúsculas, em negrito, fonte<br>tamanho 12, sem indicativo<br>numérico e centralizado numérico e centralizado.

\*O TEXTO do resumo<br>deve ser digitado em<br>espaço 1,5 entre<br>linhas, fonte tamanho<br>12 e justíficado.

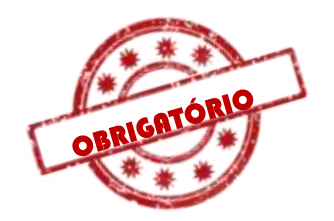

.

# Resumo em língua estrangeira **ABSTRACT**

The summary is a concise presentation of the relevant points of the document, providing a quick and clear overview of the content and conclusions of the work. The summary must be informative, presenting purposes, methodology, results and conclusions. Composed of a sequence of concise, affirmative sentences and not a list of topics. It is done in a single and justified paragraph, using the verb in the active voice and in the 3rd person singular and must contain 150 to 500 words. The keywords must appear just below the summary, preceded by the expression "Keywords:" separated and finalized by a point.

Keywords: Summary. Monography. Completion of course work.

É a tradução do resumo<br>para idioma de divulgação<br>internacional.<br>Segue as mesmas<br>orientações do Resumo

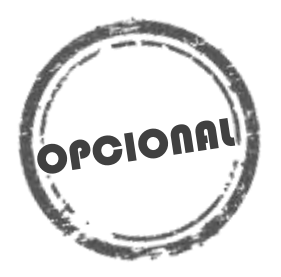

#### **LISTA DE FIGURAS**

Figura 1 - [Alunos do 3º ano do Ensino Fundamental organizados em roda para ouvirem a](file:///C:/Users/Fabricia/Downloads/TCC.docx%23_Toc54277614)  [contação de história do livro Contos em Uma Figueira: Dona Vespa e o Saci........................16](file:///C:/Users/Fabricia/Downloads/TCC.docx%23_Toc54277614) Figura 2 - [A. Figo em fase receptiva feminina em corte longitudinal em fase receptiva feminina,](#page-17-0)  [onde evidencia-se no centro do figo de cor escura a vespa polinizadora e as estruturas florais de](#page-17-0)  [formato arredondado; B. Figo em fase receptiva masculina; C. Vespa não polinizadora feminina](#page-17-0)  [retirada do interior do figo com seu aparelho ovipositor longo o que a diferencia da vespa](#page-17-0)  [polinizadora; D. Vespa polinizadora masculina com seu aparelho reprodutor avantajado.....17](#page-17-0)

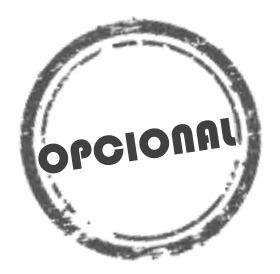

#### **LISTA DE TABELAS**

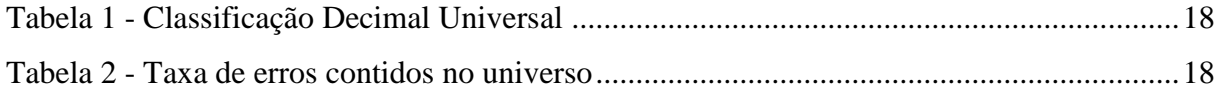

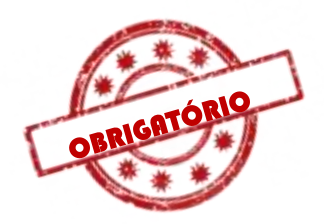

# Os elementos pré-textuais<br>não constam no sumário,<br>O sumário é o último elemento pré-textual.

## **SUMÁRIO**

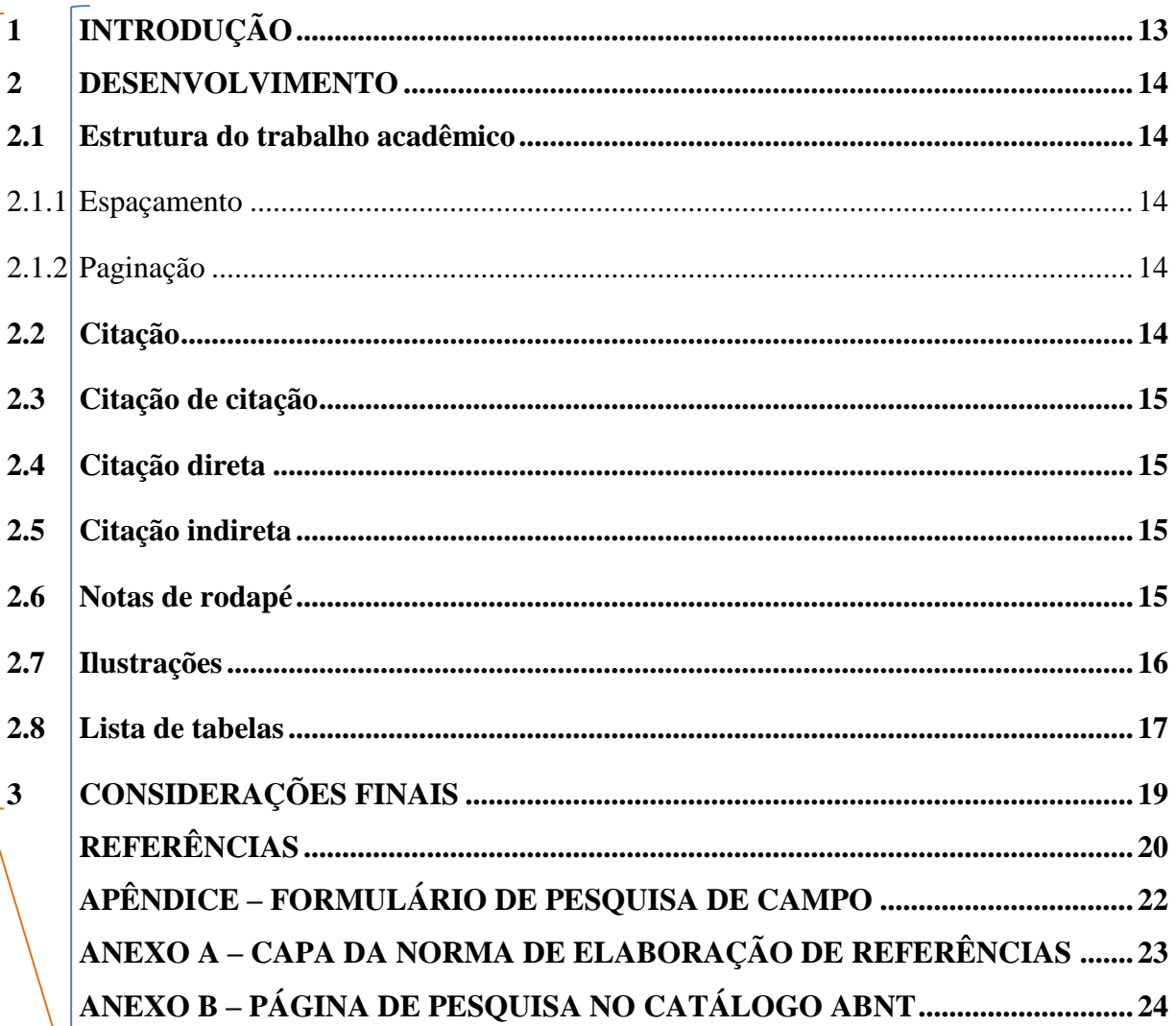

De indicativos numéricos das seções e subseções são alinhados à esquerda e devem seguir a margem do indicativo numérico mais extenso.

O número da página é apresentado a margem direita

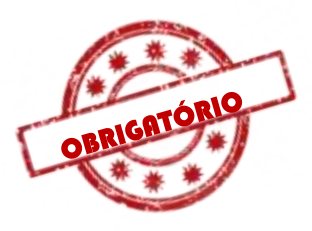

#### <span id="page-13-0"></span>**1 INTRODUÇÃO**

A introdução é uma Hintrodução e cama<br>breve demonstração do<br>que será discutido ao longo do trabalho

Tem como finalidade dar ao leitor uma visão concisa do tema investigado, ressaltandose: o assunto de forma delimitada, ou seja, enquadrando-o sob a perspectiva de uma área do conhecimento, de forma que fique evidente sobre o que se está investigando; a justificativa da escolha do tema; os objetivos do trabalho; o objeto de pesquisa que será investigado durante o transcorrer da pesquisa.

Os alunos de graduação e pós-graduação, no decorrer do último ano, precisam elaborar e apresentar um documento originário da capacitação de uma disciplina ou programa abordado durante o curso. Esse trabalho deve ser elaborado de acordo com as normas da ABNT, apresentadas a seguir:

NBR 6023:2018 – Referências – Elaboração;

NBR 6024:2012 – Numeração progressiva das seções de um documento – Apresentação;

NBR 6027:2012 – Sumário – Apresentação; NBR 6028:2021 – Resumo – Apresentação; NBR 6034:2004 – Índice – Apresentação; NBR 10520:2023 – Citações em Documentos – Apresentação; NBR 14724:2011 – Trabalhos acadêmicos – Apresentação; IBGE 1993 - Normas de apresentação tabular.

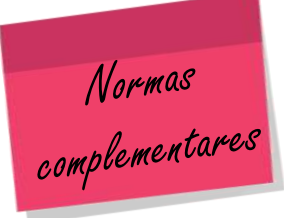

Dessa página em diante os<br>números das páginas devem<br>aparecer!<br>Lembrando que a contagem<br>começa na capa.<br>\*mais inform. no 2.1.2

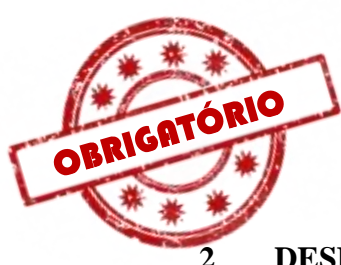

#### <span id="page-14-0"></span>**2 DESENVOLVIMENTO**

O desenvolvimento é a apresentação O desenvolvimento e a 1<br>detalhada do tema e da metodología <sub>utilizada no trabalho.</sub>

Visa a expor e discutir o tema abordado no trabalho acadêmico. Não possui uma estrutura rígida de apresentação, admitindo-se que seja constituído de capítulos que devem apresentar a temática de forma detalhada. Independentemente da natureza do estudo (pesquisa bibliográfica, de campo, experimental, descritiva ou outra), a revisão de literatura, os materiais e métodos e as análises ou resultados sempre constituem a parte textual do trabalho acadêmico

<span id="page-14-1"></span>Os indicativos numéricos, os títulos e **2.1 Estrutura do trabalho acadêmico** subtitulos devem obedecer a mesma grafia e A estrutura do trabalho acadêmico é co**padrão em que se apresentam no sumário.** contêm elementos obrigatórios e opcionais, dispostos na ordem a seguir.

Os textos devem ser digitados em cor preta, podendo utilizar outras cores somente para as ilustrações. Para a impressão deve-se utilizar papel branco ou reciclado, no formato A4 (21 cm  $\times$  29,7 cm).

Recomenda-se, a fonte tamanho 12 para todo o trabalho, inclusive capa.

Fonte TIMES ou ARIAL F<sub>onte</sub> TIMES ou 1 mais<br>fonte tamanho 12<br>Impresso em folha A4<br>Espaçamento de 1,5 entre Linhas

<span id="page-14-2"></span>2.1.1 Espaçamento

Todo texto deve ser digitado com espaçamento 1,5 entre as linhas, excetuando-se as citações de mais de três linhas, notas de rodapé, referências, legendas das ilustrações e das tabelas, natureza, que devem ser digitados em espaço simples.

<span id="page-14-3"></span>2.1.2 Paginação

As folhas ou páginas pré-textuais devem ser contadas, mas não numeradas. Para trabalhos digitados somente no anverso, todas as folhas, a partir da folha de rosto, devem ser contadas sequencialmente, considerando somente o anverso. O número só deverá aparecer a partir da primeira folha da parte textual, em algarismos arábicos, no canto superior direito da folha, a 2 cm da borda superior, ficando o último algarismo a 2 cm da borda direita da folha.

#### <span id="page-14-4"></span>**2.2 Citação**

Elas são feitas para sustentar uma [hipótese,](https://pt.wikipedia.org/wiki/Hip%C3%B3tese) reforçar uma ideia ou ilustrar um [raciocínio.](https://pt.wikipedia.org/wiki/Racioc%C3%ADnio) Deste modo, oferece ao leitor respaldo para que possa comprovar a veracidade das informações fornecidas e também possibilitar seu aprofundamento. A citação é a menção de uma informação extraída de outra fonte, ela pode sofrer variações.

2 cm

14

2 cm

Citação direta ou indireta de um texto em que não se teve acesso ao original.

#### <span id="page-15-0"></span>**2.3 Citação de citação**

As aulas práticas permitem o desenvolvimento, no aluno, da atenção em relação à diversidade da natureza, facilitando a observação e comparação, as quais orientam o desenvolvimento da atenção (Ferreira, 2001 *apud* Silva, 2008).

<span id="page-15-1"></span>**2.4 Citação direta** maiúscula e minúscula. Com o autor incluído no texto deve ser utilizada letra

Bobbio (1995, p. 30) com muita propriedade nos lembra, ao comentar esta situação, que os "juristas medievais justificaram formalmente a validade do direito romano ponderando que este era o direito do Império Romano que tinha sido reconstituído por Carlos Magno com o nome de Sacro Império Romano".

A comentar esta situação, que os "juristas medievais justificaram formalmente a

Transcrição textual de<br>textual de<br>parte da<br>obra do<br>autor validade do direito romano ponderando que este era o direito do Império Romano que tinha sido reconstituído por Carlos Magno com o nome de Sacro Império Romano" (Bobbio,1995, p. 30). ł. consultado

Entre parênteses, apenas a inicial maiúscula, ano e indicação da página consultada

Art. 5º As propostas de edição e de alteração de atos normativos de interesse geral de agentes econômicos ou de usuários dos serviços prestados, editadas por órgão ou entidade da administração pública federal, incluídas as autarquias e as fundações públicas, serão precedidas da realização de análise de impacto regulatório, que conterá informações e dados sobre os possíveis efeitos do ato normativo para verificar a razoabilidade do seu impacto econômico.

autor consultado

Citação direta com mais de 3 linhas é destacada **com modum** com recuo de 4 cm da margem esquerda

Sem incluir o

#### <span id="page-15-2"></span>**2.5 Citação indireta**

O trabalho docente deve ser contextualizado histórica e socialmente, isto é, articular ensino e realidade, perguntar a cada momento como é produzida a realidade humana no seu conjunto e que significado têm determinados conteúdos, métodos e outros eventos pedagógicos, no conjunto das relações sociais vigentes (Libâneo, 1985), utilizando da natureza Texto baseado na obra do na formação direta de sua personalidade.

#### <span id="page-15-3"></span>**2.6 Notas de rodapé<sup>1</sup>**

<u>.</u>

As notas devem ser digitadas dentro das margens, ficando separadas do texto por um espaço simples de entre as linhas e por filete de 5 cm, a partir da margem esquerda. Devem ser

15

<sup>1</sup>As notas de rodapé têm por objetivo complementar o texto com indicações, esclarecimentos ou acréscimos, sem, contudo, interromper a sequência lógica da leitura.

alinhadas, a partir da segunda linha da mesma nota, abaixo da primeira letra da primeira palavra, de forma a destacar o expoente, sem espaço entre elas e com fonte menor, conforme exemplo no final da folha.

#### <span id="page-16-0"></span>**2.7 Ilustrações**

Designação genérica de imagem que ilustra ou elucida um texto. São considerados ilustrações: desenho, esquema, fluxograma, fotografia, gráfico, mapa, organograma, planta, quadro, retrato, figura, imagem, entre outros.

Iremos fazer a demonstração de como inserir a imagem no texto e como fazer a legenda utilizando partes da monografia de duas ex-alunas do curso de Ciências Biológicas:

Desta atividade participaram 28 alunos com faixa etária entre 8 e 9 anos. As turmas de Educação Infantil ao Ensino Fundamental I possuem a periodicidade de visitarem a biblioteca quinzenalmente para realizarem atividades de contação de histórias. Numa dessas visitas os alunos escutaram a história do livro Contos de uma Figueira: Dona Vespa e o Saci (Figura 1).

Figura 1 - Alunos do 3º ano do Ensino Fundamental organizados em roda para ouvirem a contação de história do livro Contos em Uma Figueira: Dona Vespa e o Saci.

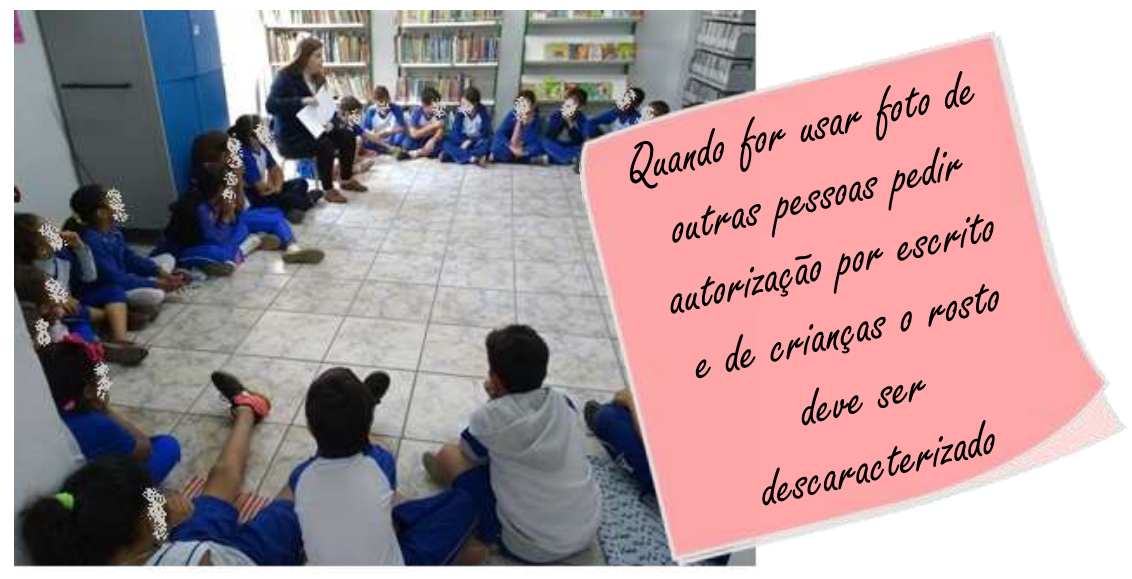

Fonte: THOMSEN; EDILON (2017)

No decorrer da contação de história os alunos se mostraram curiosos e entusiasmados. A história utiliza relações reais entre seres vivos diferentes de maneira lúdica.

*"Tia igual o passarinho que fica lá no parquinho e quer morder a gente"* (R.C. 8 anos).

Após a contação, foi mostrado aos alunos fotos das partes florais do figo, assim como as vespas que nele residem e estruturas morfológicas de *Ficus arpazusa* (Figura 2)*.*

<span id="page-17-0"></span>Figura 2 **-** A. Figo em fase receptiva feminina em corte longitudinal em fase receptiva feminina, onde evidencia-se no centro do figo de cor escura a vespa polinizadora e as estruturas florais de formato arredondado; B. Figo em fase receptiva masculina; C. Vespa não polinizadora feminina retirada do interior do figo com seu aparelho ovipositor longo o que a diferencia da vespa polinizadora; D. Vespa polinizadora masculina com seu aparelho reprodutor avantajado

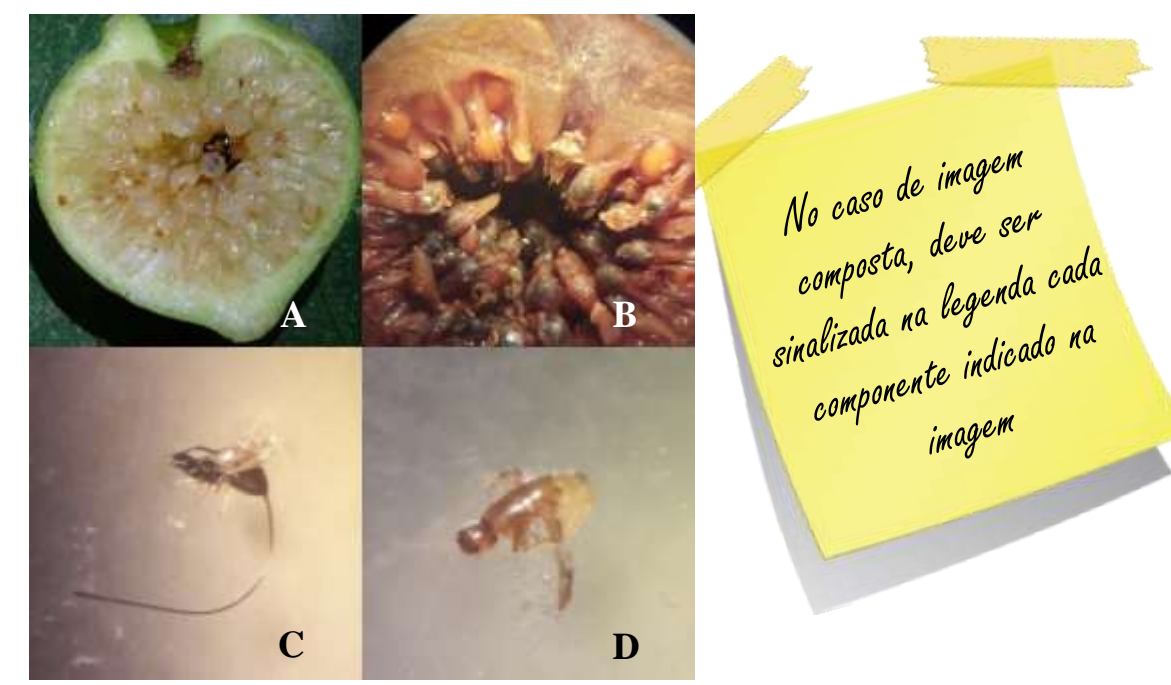

Fonte: THOMSEN; EDILON (2017)

Este foi o momento ápice da atividade, onde os alunos se demonstraram entusiasmados e conseguiram assimilar a história ao que estava sendo mostrado.

*"Eles moram todos juntos?"* (J.A. 9 anos) *"Ai o marido fica lá!?"* (L.N. 8 anos) *"Ah, então ele come a casa dele!?"* (L.N. 8 anos)

*"Como essas flores nascem ai dentro*?*"* (M.R. 9 anos)

*"O macho só tem uma função, então por que ele nasce?"* (R.C. 8 anos).

Exemplo de transcrição; Exemplo de transcrição,<br>deve ser indicada a inicial ue ser indicada a micro<br>do nome da pessoa e a<br>do nome da pessoa e nome omposto, conco.<br>inicial dos dois nomes

#### <span id="page-17-1"></span>**2.8 Lista de tabelas**

Elemento opcional. Elaborada de acordo com a ordem apresentada no texto, com cada item designado por seu nome e número específico, travessão, título e número da folha/página em que se encontram os itens. As tabelas devem ser elaboradas de acordo com a ordem exibida no texto, com cada item designado por seu nome e número específico, travessão, título. Deve estar próxima ao texto em que está sendo citada. A seguir (tabela 1) temos o exemplo de como deve ficar a tabela e seus respectivos elementos (título e fonte).

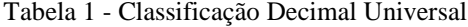

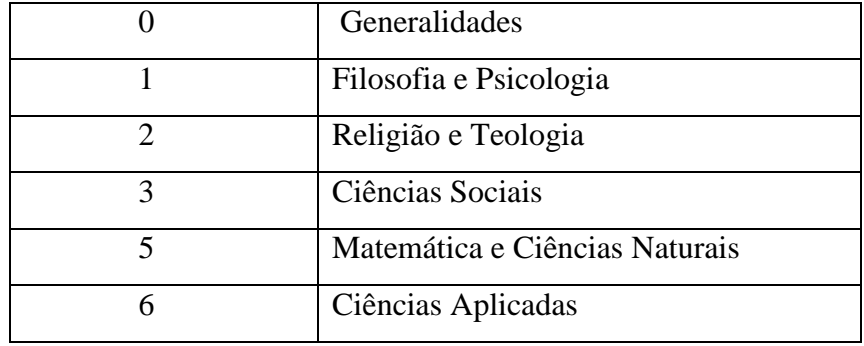

Fonte: Elaborada pelo autor.

Em função da [tabela 2](https://www.scielo.br/scielo.php?script=sci_arttext&pid=S0034-75901979000300009#tab1), poderemos tirar as seguintes conclusões:

Tabela 2 – Frequência de artigos por natureza de pesquisa

| Natureza     |     | Perc.  |
|--------------|-----|--------|
| Exploratória | 55  | 41,04% |
| Descritiva   | 71  | 52,99% |
| Causal       | 8   | 5.97%  |
| <b>Total</b> | 134 |        |

Fonte: Scielo.

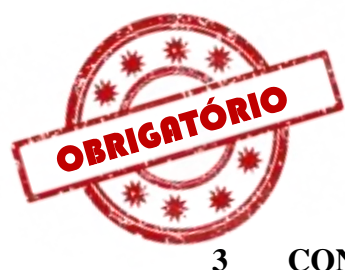

### <span id="page-19-0"></span>**3 CONSIDERAÇÕES FINAIS**

As considerações finais devem ser decorrência natural do que foi exposto no desenvolvimento. Assim, em qualquer tipo de trabalho, deve resultar de deduções lógicas sempre fundamentadas no que foi apresentado e discutido anteriormente. Visa recapitular sinteticamente os resultados da pesquisa.

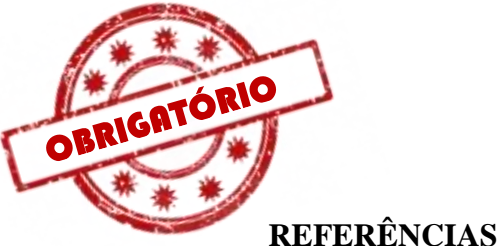

# <span id="page-20-0"></span>Revista eletrônica

ACTA CIRÚRGICA BRASILEIRA. São Paulo: Sociedade Brasileira para o Desenvolvimento da Pesquisa em Cirurgia, 1997- . ISSN 1678-2674 versão online. Disponível em: http://www.scielo.br/scielo.php?script=sci\_ serial&pid=0102-8650&lng=pt&nrm=iso. Acesso em: 22 ago. 2015.

Documento de Pessoa jurídica

ASSOCIAÇÃO BRASILEIRA DE NORMAS TÉCNICAS. **ABNT NBR 14724**: informação e documentação: trabalhos acadêmicos: apresentação. Rio de Janeiro: ABNT, 2011.

Monografia no todo - meio eletrônico com 3 organizadores<br>BAVARESCO, Agemir; BARBOSA, Evandro; ETCHEVERRY, Katia Martin (org.). Projetos de flosofa. Porto Alegre: EDIPUCRS, 2011. E-book. Disponível em: http ://ebooks.pucrs.br/edipucrs/projetosdeflosofa.pdf. Acesso em: 21 ago. 2011. Legislação

BRASIL. Supremo Tribunal Federal (2. Turma). Recurso Extraordinário 313060/SP. Leis 10.927/91 e 11.262 do município de São Paulo. Seguro obrigatório contra furto e roubo de automóveis. Shopping centers, lojas de departamento, supermercados e empresas com estacionamento para mais de cinqüenta veículos. Inconstitucionalidade. Recorrente: Banco do Estado de São Paulo S/A – BANESPA. Recorrido: Município de São Paulo. Relatora: Min. Ellen Gracie, 29 de novembro de 2005. **Lex**: jurisprudência do Supremo Tribunal Federal, São Paulo, v. 28, n. 327, p. 226-230, 2006.

Legislação em meio eletrônico

BRASIL. [Constituição (1988)]. **Constituição da República Federativa do Brasil de 1988.** Brasília, DF: Presidência da República, [2016]. Disponível em: http://www.planalto.gov.br/ccivil\_03/Constituicao/ Constituiçao.htm. Acesso em: 1 jan. 2017.

Monografia no todo - impressa

BOBBIO, Norberto. **O positivismo jurídico**: lições de Filosofia do Direito. São Paulo: Ícone, 1995.

Evento no todo - meio eletrônico

CONGRESSO DE INICIAÇÃO CIENTÍFICA DA UFPE, 4., 1996, Recife. Anais eletrônicos [...]. Recife: UFPE, 1996. Disponível em: http://www.propesq.ufpe.br/anais/anais.htm. Acesso em: 21 jan. 1997.

Monografia no todo - meio eletrônico

CONSOLI, R. A. G. B.; OLIVEIRA, R. L. **Principais mosquitos de importância sanitária no Brasil.** Rio de Janeiro: Editora Fiocruz, 1994. Disponível em: http://www.focruz.br/editora/media/05-PMISB.pdf. Acesso em: 4 set. 2019.

Artigo e/ou matéria de revista

DOREA, R. D.; COSTA, J. N.; BATITA, J. M.; FERREIRA, M. M.; MENEZES, R. V.; SOUZA, T. S. Reticuloperitonite traumática associada à esplenite e hepatite em bovino: relato de caso. Veterinária e Zootecnia, São Paulo, v. 18, n. 4, p. 199-202, 2011.

Documento geral em meio eletrônico

IBGE. **Normas de apresentação tabular.** 3. ed. Rio de Janeiro: IBGE, 1993. Disponível em: [https://biblioteca.ibge.gov.br/visualizacao/livros/liv23907.pdf.](https://biblioteca.ibge.gov.br/visualizacao/livros/liv23907.pdf) Acesso em: 20 out. 2020.

Documento sonoro em meio eletrônico

PODCAST LXX: Brasil: parte 3: a república. [Locução de]: Christian Gutner. [S. l.]: Escriba Café, 19 mar. 2010. Podcast. Disponível em: http://www.escribacafe.com/podcast-lxx-brasilparte-3-a-republica/. Acesso em: 4 out. 2018.

Artigo e/ou matéria de jornal eletrônico

PROFESSORES terão exame para ingressar na carreira. **Diário do Vale**, Volta Redonda, v. 18, n. 5877, 27 maio 2010. Caderno Educação, p. 41. Disponível em: http://www.bancadigital.com.br/diariodovale/ reader2/Default.aspx?pID=1&eID=495&lP=38&rP=39&lT=page. Acesso em: 29 set. 2019.

Atos normativos

RIO DE JANEIRO (Estado). Corregedoria Geral de Justiça. Aviso nº 309, de 28 de junho de 2005. [Dispõe sobre a suspensão do expediente na 6. Vara de Órfãos e Sucessões da Comarca da Capital nos dias 01, 08, 15, 22 e 29 de julho de 2005]. **Diário Oficial do Estado do Rio de Janeiro**: parte 3: seção 2: Poder Judiciário, Rio de Janeiro, ano 31, n. 19, p. 71, 30 jun. 2005. **V**lustrações

UNIVERSIDADE DE SÃO PAULO. **Guia de museus brasileiros**. São Paulo: EDUSP, 2008. 504 p., fotografas color.

WINDOWS 98: o melhor caminho para atualização. **PC World**, São Paulo, n. 75, set. 1998. Disponível em: http://www.idg.com.br/abre.htm. Acesso em: 10 set. 2020. Artigo, seção e/ou matéria de revista eletrônica

> A data de acesso ao documento eletrônico ata de acesso ao acce<br>deve ser a data em que foi lido o deve ser a data em que por su.<br>documento para a elaboração do trabalho.

As referências devem ser digitadas em fonte<br>tamanho 12, espaço simples entre linhas, alinhadas à esquerda e separadas uma da outra<br>por um espaço simples em branco

Ordenação das<br>referências<br>Alfabética

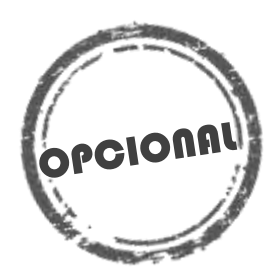

# <span id="page-22-0"></span>**APÊNDICE – FORMULÁRIO DE PESQUISA DE CAMPO**

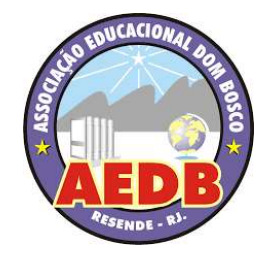

## PESQUISA DE CAMPO PARA TCC QUESTIONÁRIO / ENTREVISTA

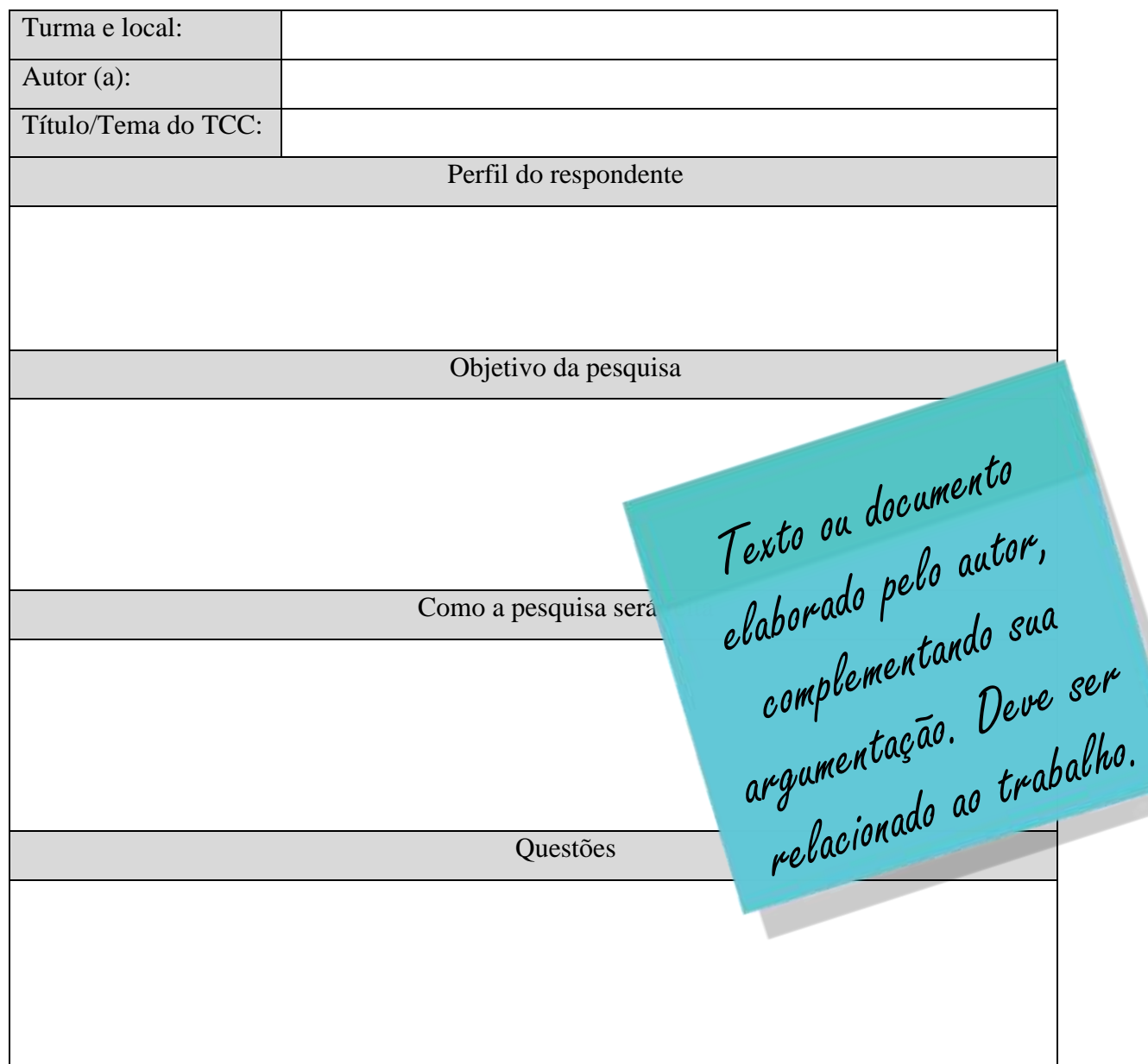

# <span id="page-23-0"></span>**ANEXO A – CAPA DA NORMA DE ELABORAÇÃO DE REFERÊNCIAS**

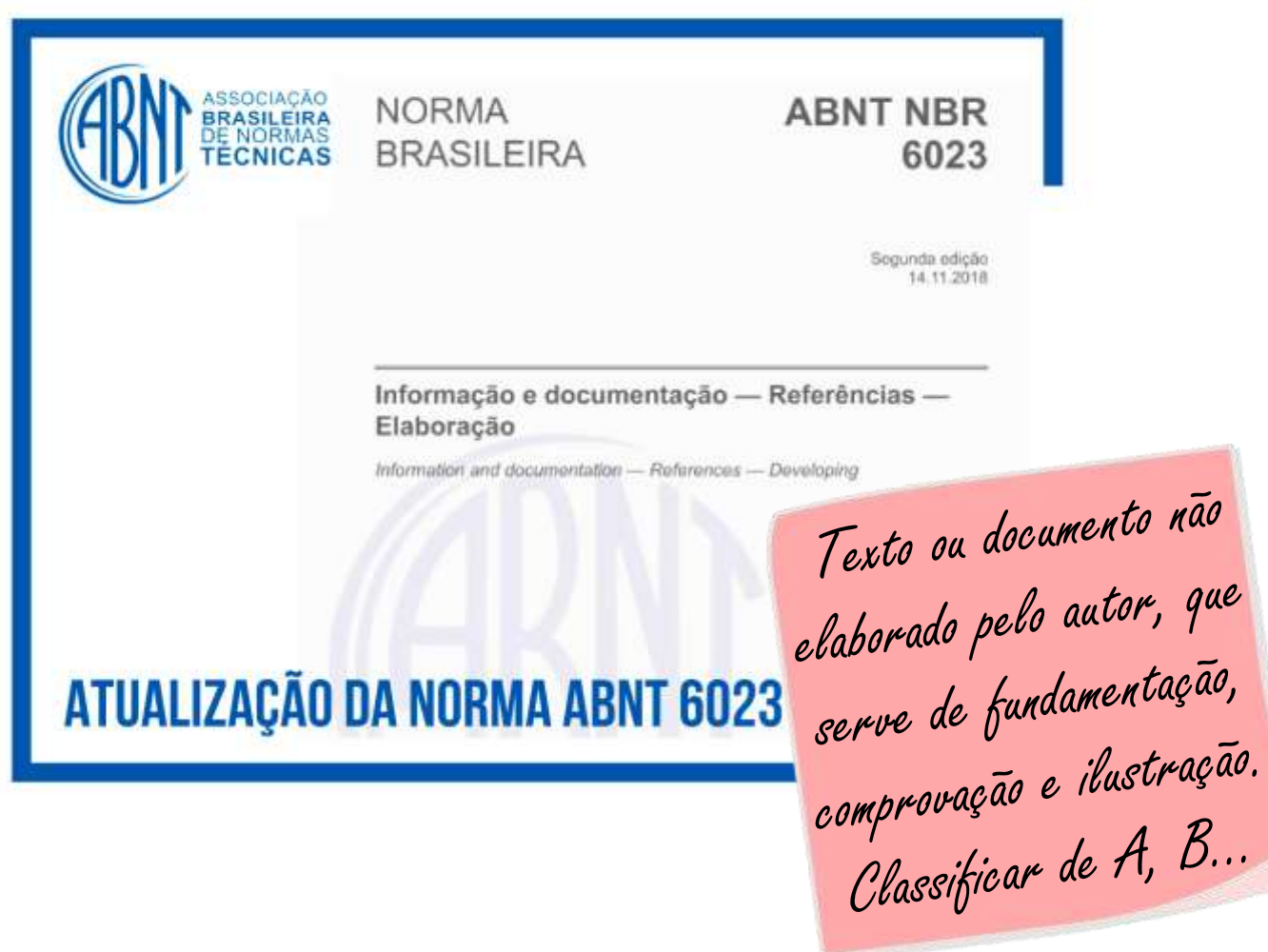

#### **ANEXO B – PÁGINA DE PESQUISA NO CATÁLOGO ABNT**

<span id="page-24-0"></span>![](_page_24_Picture_1.jpeg)